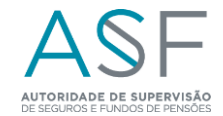

## **Look-throughNUFP – Aplicação da abordagem look-through a organismos de investimento coletivo distintos de OICVM**

## **Observações gerais:**

Não podem ser preenchidas células que não sejam de cor verde.

Este mapa apenas tem de ser preenchido para os fundos de pensões com um valor superior a mil milhões de euros e cujo valor aplicado em fundos de investimento que não sejam UCITS exceda 10% do valor total dos ativos. O reporte deve englobar pelo menos 90% do valor aplicado nesses fundos de investimento.

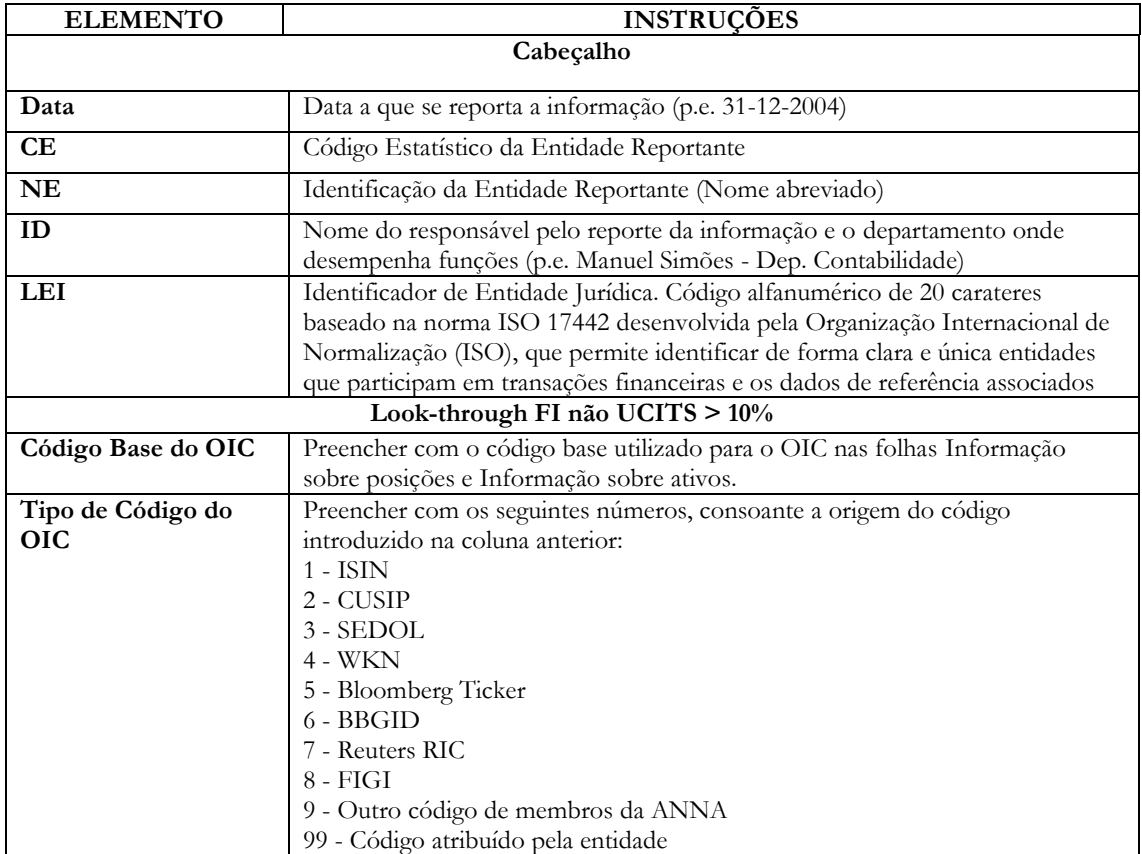

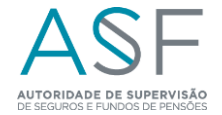

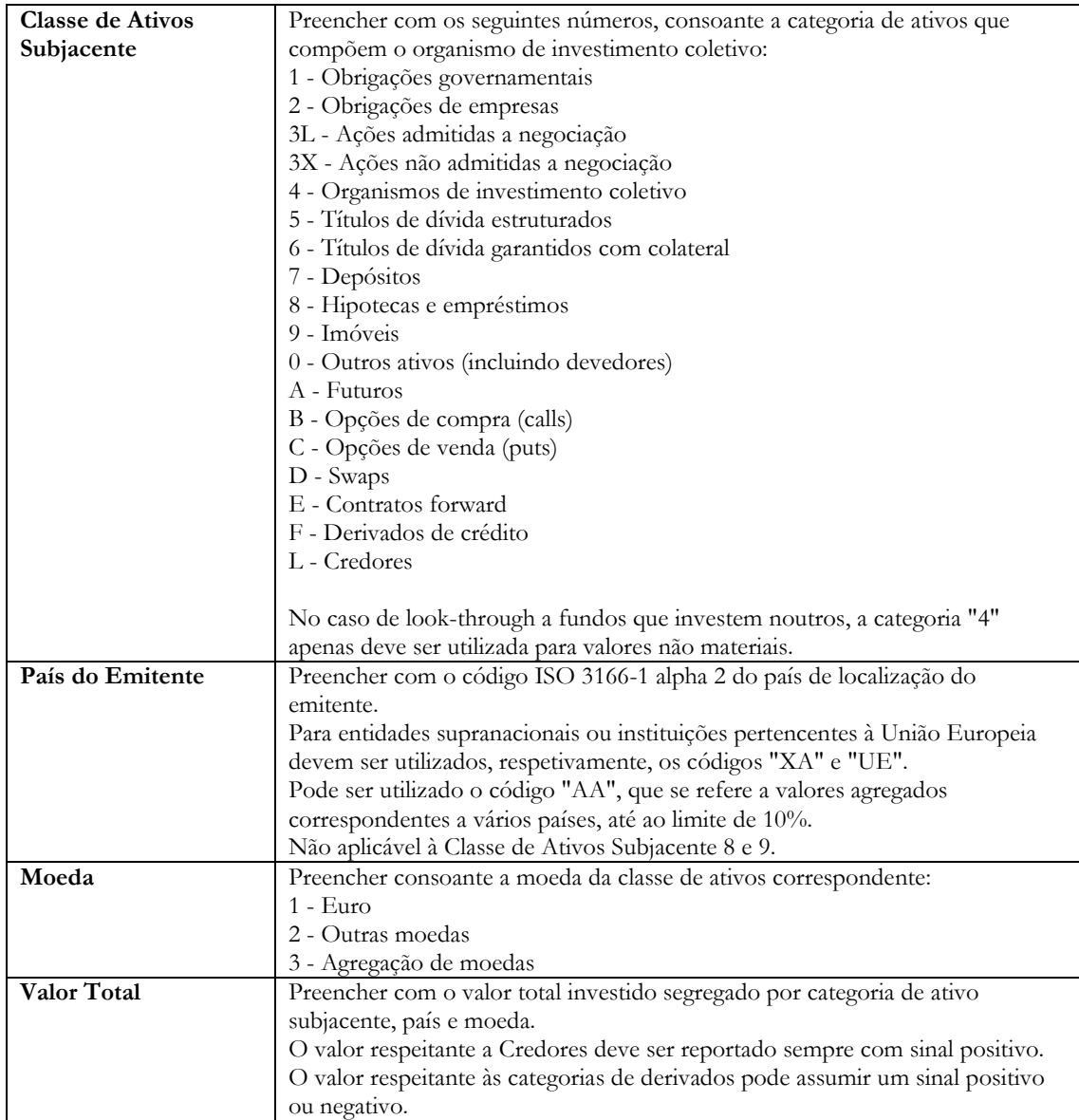